## **FECHA ÚLTIMA ACTUALIZACIÓN : 8 de abril de 2022 APLICA A LICITACIONES QUE SE INICIEN A CONTAR DE : 7 de junio de 2022**

# **ANEXOS TÉCNICOS**

## **INFORMACIÓN PARA LA LICITACIÓN DE LOS SEGUROS ASOCIADOS A CREDITOS HIPOTECARIOS**

**Norma de Carácter General N° 469, que regula la contratación individual y colectiva de seguros asociados a créditos hipotecarios del artículo 40 del D.F.L. N° 251, las condiciones mínimas que deberán contemplar las bases de licitación de éstos y la información que se deberá entregar a los oferentes, deudores asegurados y Comisión para el Mercado Financiero.**

Salvo que se señale otra cosa, los archivos definidos en este Anexo serán secuenciales o consecutivos de tipo texto, en código ASCII, con registros de largo fijo, cuyos formatos y contenidos se deberán ajustar a las especificaciones detalladas más adelante. Cada archivo tiene requisitos de forma y contenido para cada uno de los campos definidos, por lo que se deberá cumplir con el formato de forma y largo establecido. Si un campo alfanumérico definido como X(15) tiene una cantidad inferior a 15 caracteres deberá completarse el largo con espacios a la derecha. De igual forma si un campo definido como 9(03) expresa una cantidad entera menor a 3 cifras significativas deberá completarse su largo con "0" (ceros) a la izquierda.

## **1. Seguro de desgravamen por muerte e invalidez**

### **1.1 Detalle de la cartera licitada**

Por cada cartera a licitar, las entidades crediticias deberán entregar o poner a disposición un archivo junto con las bases de licitación, en formato txt, con el detalle de la información que se señala a continuación, el cual deberá considerar como fecha de cierre aquella que fue auditada según el **tercer párrafo del número 7 de la letra B del título III de la Norma de Carácter General N° [xxx]**.

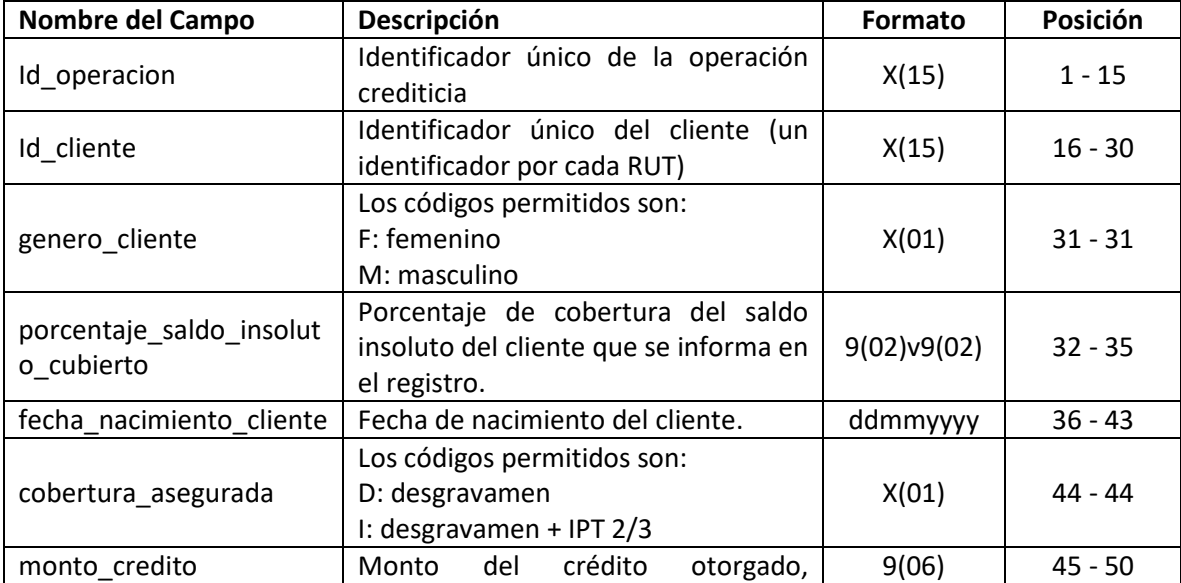

El nombre del archivo deberá indicar el riesgo licitado. Ejemplo: Cartera 1 desgravamen-invalidez 2021.

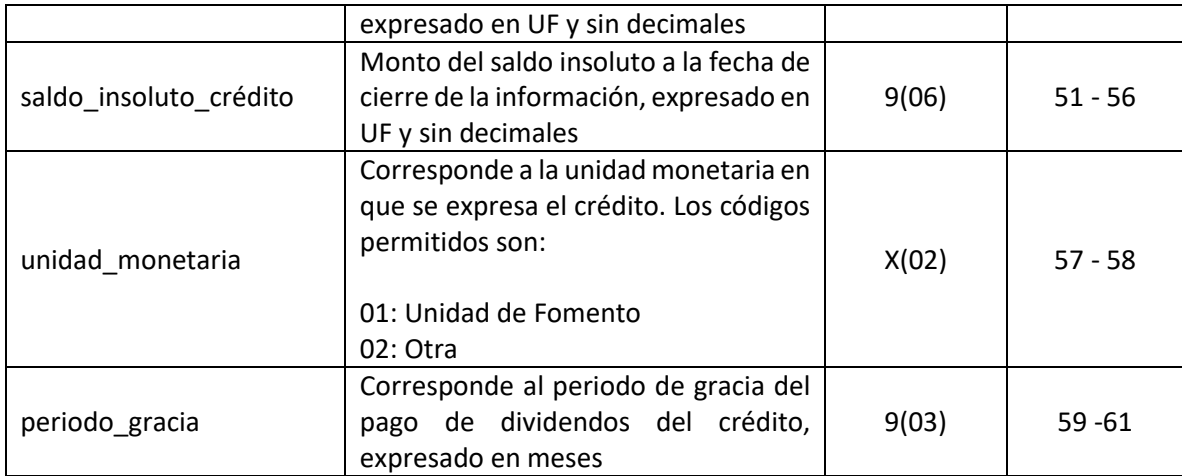

Adicionalmente por cada cartera a licitar, en las bases técnicas de licitación, las entidades crediticias deberán entregar los siguientes datos generales de cada una de ellas:

- 1. Condiciones de asegurabilidad por cobertura:
	- a. Edad máxima de ingreso
	- b. Edad máxima de cobertura
- 2. Condiciones de suscripción requeridas por cobertura.
- 3. Modelo de solicitud de incorporación al seguro vigente.
- 4. Disponibilidad de Declaraciones Personales de Salud (DPS), de acuerdo a lo siguiente:

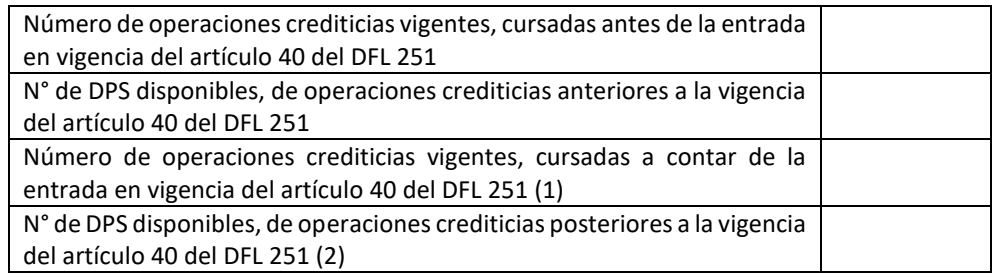

En caso que (1) y (2) difieran, deberá indicarse la razón de ello. Además, deberá indicarse el número de operaciones para las cuales no se dispone de DPS, el saldo insoluto promedio, máximo y mínimo de dichas operaciones.

En los casos en que no exista información de stock, como por ejemplo cuando se trate de una nueva entidad crediticia, se deberá realizar una estimación de la información detallada a continuación para cada una de las carteras a licitar y para todos los meses de vigencia que considera la póliza de la cartera que se está licitando:

- 1. Identificación de la Cobertura: en este punto se deberá señalar:
	- a. Perfil de los asegurados: Ej. Deudores hipotecarios y fiadores solidarios de créditos hipotecarios a personas jurídicas.
	- b. Cobertura asegurada: Ej. vida o invalidez
- c. Monto del capital asegurado: (estimación anual de las colocaciones, total, promedio, mínimo y máximo)
- d. Duración de la cobertura Ej. 1 año, 2 años.
- 2. Estimación detallada de la cartera licitada: por cada cartera licitada, se deberá proporcionar una estimación de:
	- a. Monto promedio de operaciones mensuales
	- b. Número de operaciones mensuales
- 3. Estimación respecto de los bienes raíces: por cada cartera licitada, se deberá entregar una estimación anual de la distribución en tramos de UF por número y monto de capital asegurado:

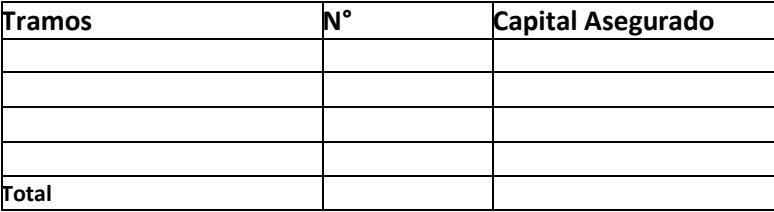

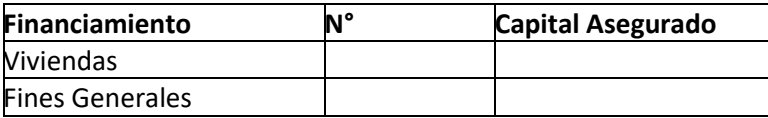

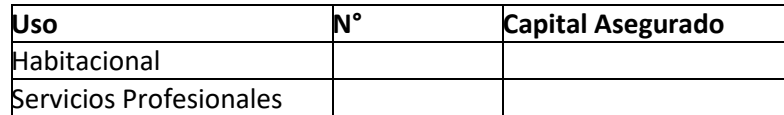

- 4. Breve descripción de:
	- a. Características de los créditos: Período de gracia, unidad monetaria, periodicidad del pago de prima, etc.
	- b. Condiciones de suscripción de los créditos: condiciones de ingreso, edad máxima de ingreso, edad máxima de cobertura antigüedad máxima, tipo de construcción, etc.

### **1.2 Siniestro**

Se deberá entregar un archivo innominado en formato txt por cada cartera por la cual se informan los siniestros, indicando en el nombre del archivo el riesgo licitado. Ejemplo: Siniestros Cartera 1 desgravamen-invalidez 2021.

El archivo de siniestros desagregado, de un **período mínimo de 5 años hasta el cierre de la información auditada**, contendrá lo siguiente:

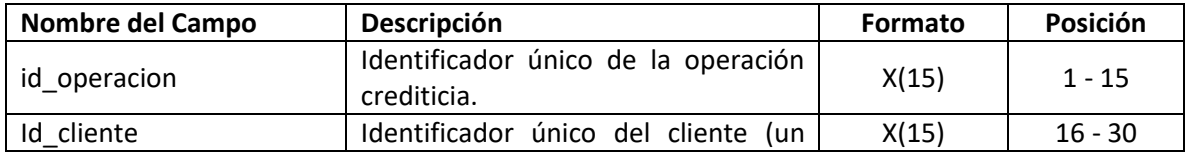

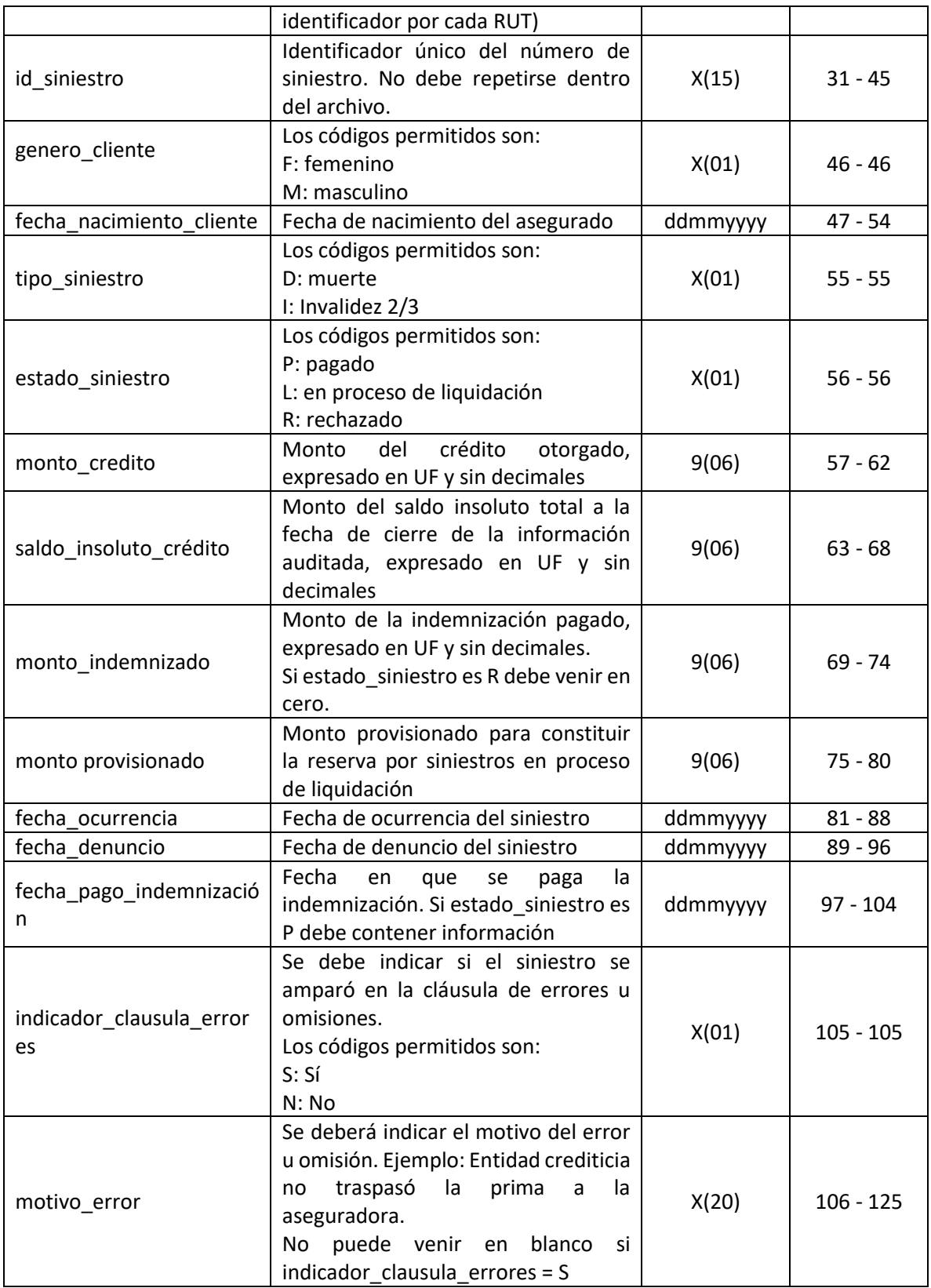

Para el mismo período, cinco años, en las bases de licitación se deben adjuntar las condiciones de suscripción vigentes. Si hubo cambios de condiciones, se deberá especificar claramente la fecha a partir de la cual se realizó el cambio.

## **1.3 Expuestos:**

Para cada cartera licitada, considerando el mismo período de siniestros informados y con cierres mensuales, se deberá enviar un cuadro en formato Excel como el siguiente:

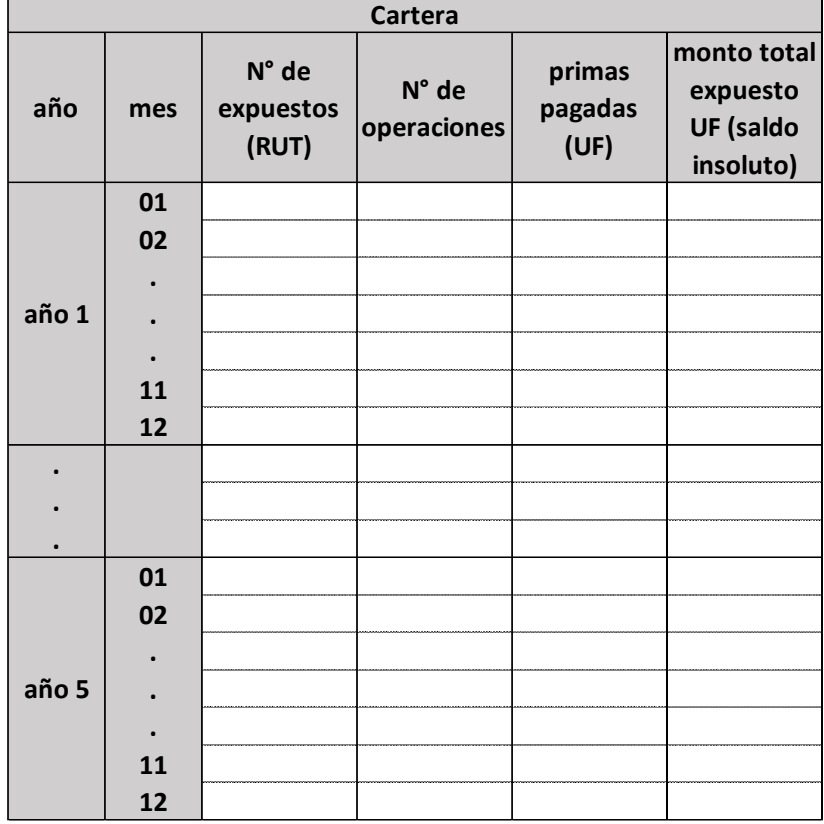

Para el mismo período, cinco años, se deberá adjuntar en las bases técnicas las condiciones de suscripción vigentes. Si hubo cambios de condiciones, se deberá especificar claramente la fecha a partir de la cual se realizó el cambio.

En este caso, de seguros de desgravamen y desgravamen más ITP 2/3, se entenderá por expuestos al conjunto de individuos (contabilizados por RUT) sujetos a un riesgo, para un determinado período. Por lo tanto, un crédito asegurado podría tener más de un expuesto (RUT) en el caso de los codeudores.

### **2. Seguro de Incendio y coberturas adicionales a incendio tales como sismo y salida de mar**

### **2.1 Detalle de la cartera licitada**

Por cada cartera a licitar, las entidades crediticias deberán entregar o poner a disposición un archivo junto con las bases de licitación, en formato txt, con el detalle de la información que se señala a continuación, el cual deberá considerar como fecha de cierre aquella que fue auditada según el tercer párrafo del número 7 de la letra B del título III de la Norma de Carácter General N° 469.

El nombre del archivo deberá indicar el riesgo licitado. Ejemplo: Cartera 1 incendio-terremoto 2021

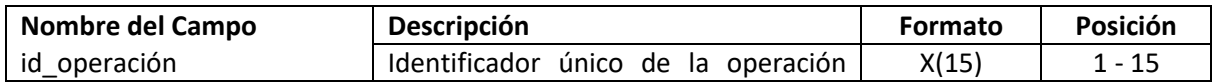

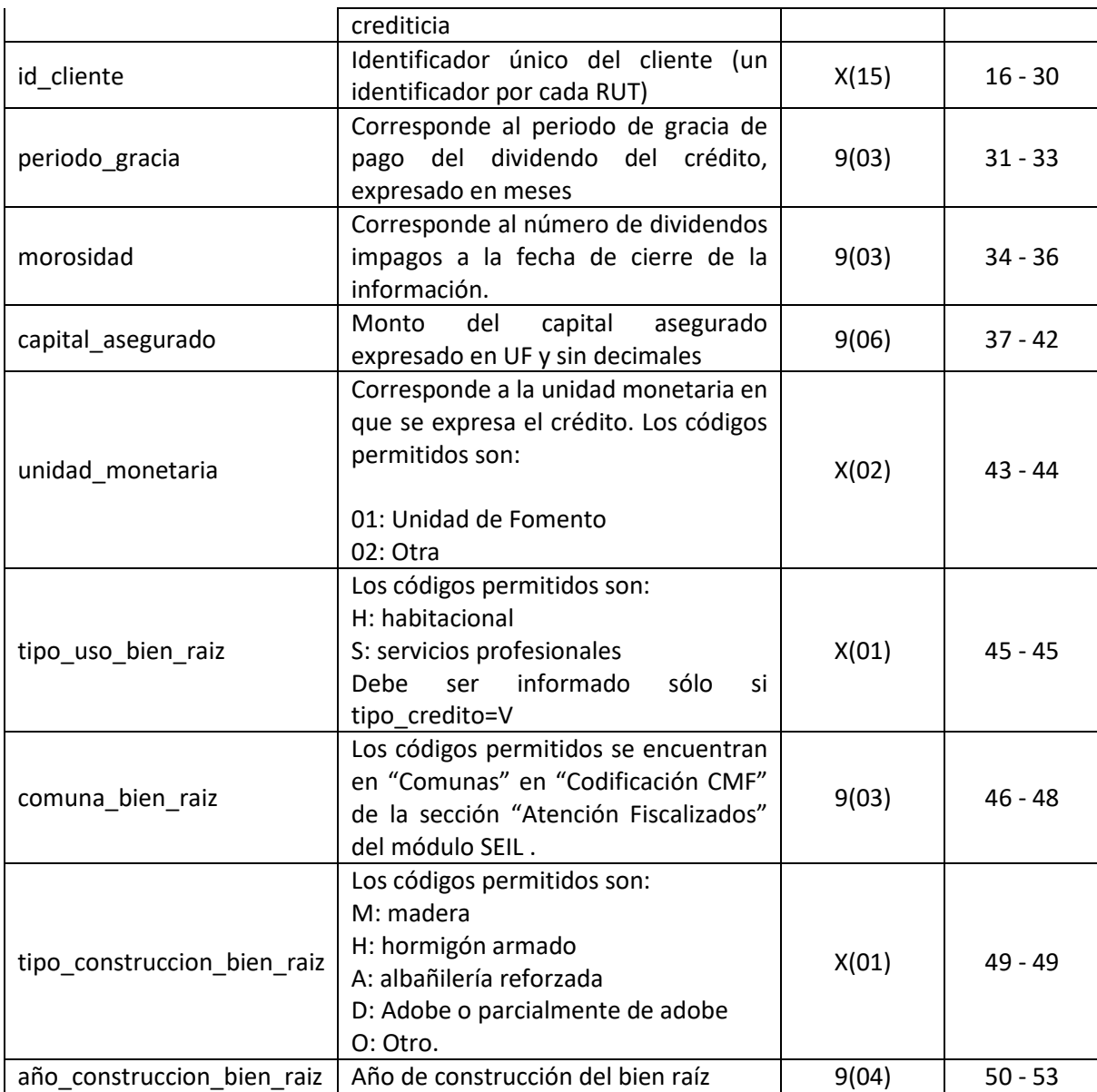

# **2.2 Siniestros**

Se deberá entregar un archivo innominado en formato txt por cada cartera por la cual se informan los siniestros, indicando en el nombre del archivo el riesgo licitado. Ejemplo: Siniestros Cartera 1 incendio-terremoto 2021.

El archivo de siniestros desagregado, de un **período mínimo de 5 años hasta el cierre de la información auditada**, contendrá lo siguiente:

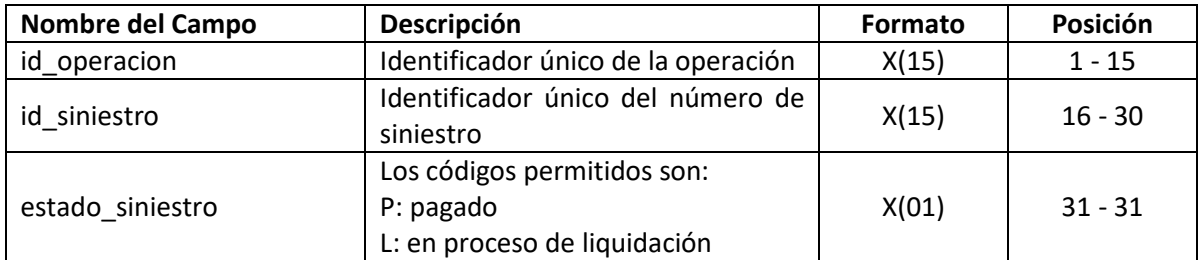

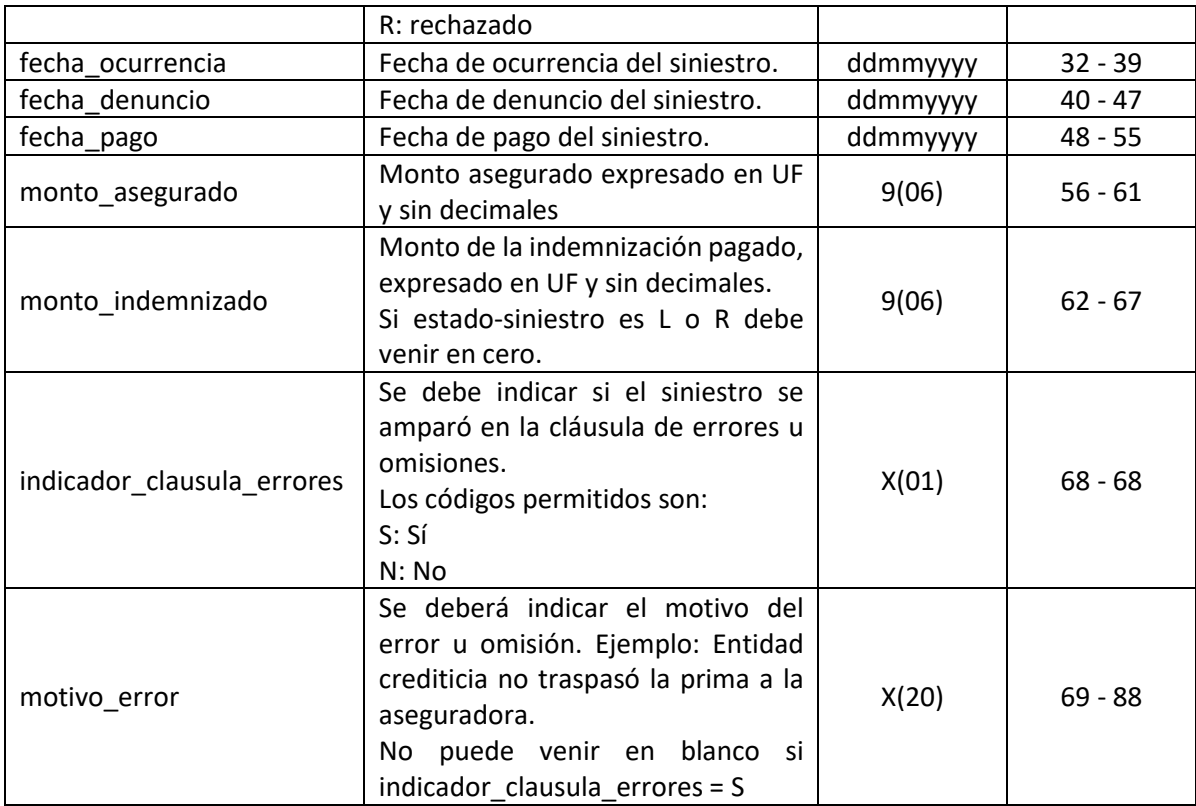

Respecto de las condiciones de asegurabilidad, en el texto de las bases técnicas de licitación se deberá indicar, para el período de siniestros informados, las condiciones de ingreso y si hubiere cambios en las condiciones, las fechas de dichos cambios:

- a. Condiciones de ingreso
- b. Antigüedad máxima
- c. Tipo de construcción
- d. Otras condiciones

Condiciones de asegurabilidad requeridas por cobertura, para el nuevo proceso.

- a. Condiciones de ingreso
- b. Antigüedad máxima
- c. Tipo de construcción
- d. Otras condiciones

### **2.3 Expuestos**

Para cada cartera licitada, considerando el mismo período de siniestros informados y con cierres mensuales, se deberá enviar un cuadro en formato Excel como el siguiente:

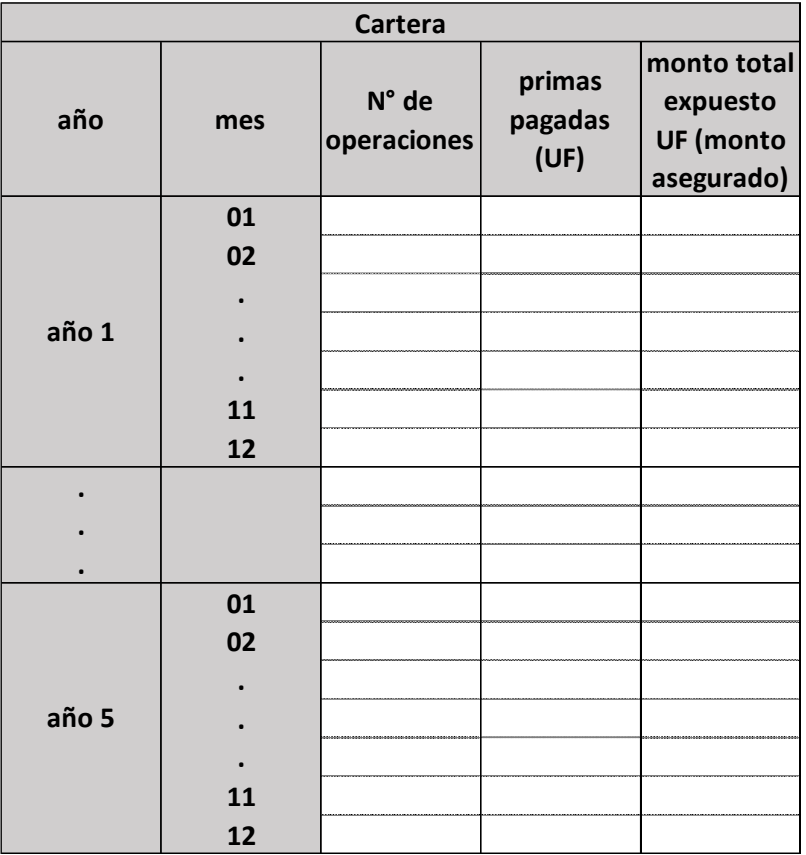

Para el mismo período, cinco años, se deberá adjuntar en las bases técnicas las condiciones de suscripción vigentes. Si hubo cambios de condiciones, se deberá especificar claramente la fecha a partir de la cual se realizó el cambio.

# **INFORME DE ADJUDICACIÓN DE LA LICITACIÓN DE LOS SEGUROS ASOCIADOS A CREDITOS HIPOTECARIOS**

La entidad crediticia deberá completar la información requerida en el siguiente archivo en formato Excel sin modificar su estructura. Los campos se completarán como texto libre a excepción de aquellos en que se especifica el formato.

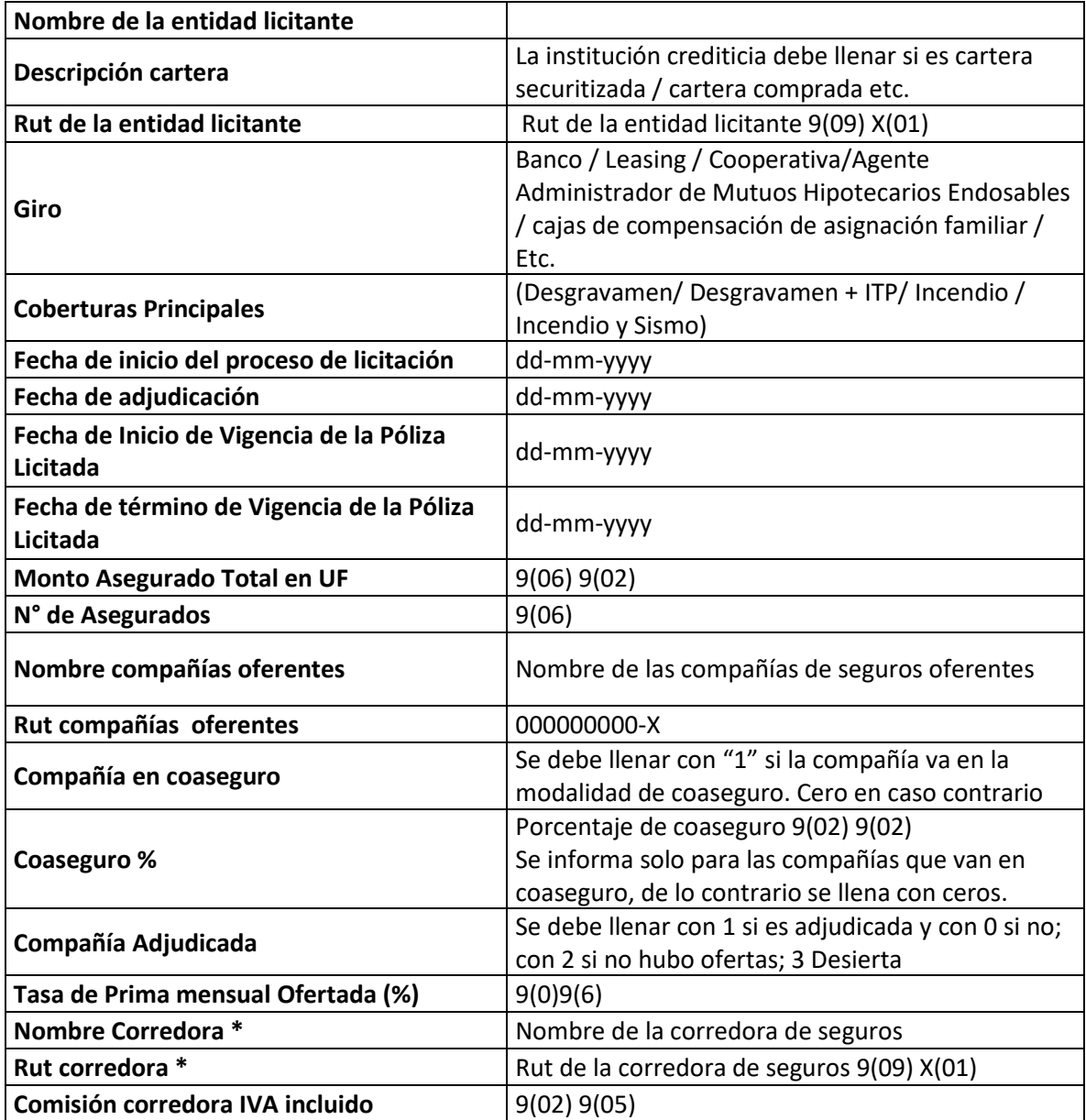

(\*): En caso de existir más de un corredor debe informarse cada corredor en filas consecutivas.